The book was found

# Go Pro Camera: Video Editing For Beginners: How To Edit Video In Final Cut Pro And Adobe Premiere Pro Step By Step

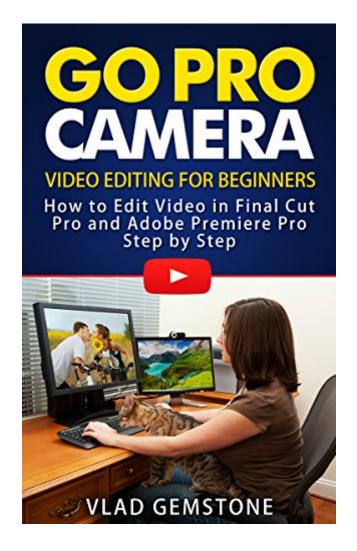

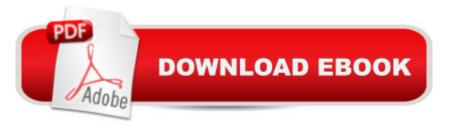

## Synopsis

If you notice you are uncomfortable or are not satisfied with some video editing functions in the standard GoPro camera software, then you are on your way to the development of other programs outlined in this book. The features work in two widely used video editors and there are screenshots for a better understanding of the way various functions work. Also considered one of the most interesting features time-lapsingâ <sup>™</sup> camera. These two video editing software are the top editing tools out there in the market and the basics that this book covers will definitely make it really easy for you to edit or polish your GoPro videos on your own without having to spend some real cash on editing professionals. The book is useful to any novice users of GoPro cameras, especially for travelers.

### **Book Information**

File Size: 2436 KB Print Length: 43 pages Simultaneous Device Usage: Unlimited Publication Date: April 28, 2015 Sold by: Â Digital Services LLC Language: English ASIN: B00WUUSFXM Text-to-Speech: Enabled X-Ray: Not Enabled Word Wise: Not Enabled Lending: Not Enabled Enhanced Typesetting: Enabled Best Sellers Rank: #273,749 Paid in Kindle Store (See Top 100 Paid in Kindle Store) #12 in Books > Computers & Technology > Digital Audio, Video & Photography > Adobe > Adobe Premiere #103 in Kindle Store > Kindle Short Reads > One hour (33-43 pages) > Arts & Photography #128 in Kindle Store > Kindle Short Reads > One hour (33-43 pages) > Teen & Young Adult

### **Customer Reviews**

Great Guide! I got a Go Pro recently as a gift, and I love it but had no idea how to edit videos. This guide was perfect, it taught me everything I needed to know. The instructions were easy to understand and very clear and thorough. Now I'm editing all my videos like a pro! Really glad I

bought this. If you have no clue how to edit videos, or if you're in the early stages of learning, buy this guide!!!

I used to use Adobe products to edit my photos, so the explanation of usage of Adobe Premiere in this book was so easy for me. But the availability of both programs (Final Cut and Adobe Premiere) is useful for those who is choosing the program. Very nice tutorial for beginners.

The best book for beginners. The book is easy to read, all clearly written. There were questions after reading the step by step instructions and the issue was resolved. Thanks to the author

We have Gopro 4. We often travel and love to take video. We love to use this camera, but before reading this book we didn't understand how to edit video. We recommend this book if you beginners

I LOVE my Go Pro Camera! And this book was a great resource in helping me learn how to edit some of my first videos taken with it. I highly recommend it!

#### Download to continue reading...

Go Pro Camera: Video editing for Beginners: How to Edit Video in Final Cut Pro and Adobe Premiere Pro Step by Step Nine Day Novel-Self-Editing: Self Editing For Fiction Writers: Write Better and Edit Faster (Writing Fiction Novels Book 2) The Muvipix.com Guide to Adobe Premiere Elements 9 (color version): The tools, and how to use them, to make movies on your personal computer using the best-selling video editing software program. The Video Collection Revealed: Adobe Premiere Pro, After Effects, Audition and Encore CS6 (Adobe CS6) Adobe Premiere Pro CS6: Libro de formacià n oficial de Adobe Systems / Classroom in a Book (Spanish Edition) Adobe Premiere Pro CS3 Classroom in a Book: The Official Training Workbook from Adobe Systems with DVD ROM Apple Pro Training Series: Final Cut Pro X (2nd Edition) Apple Pro Training Series: Final Cut Pro X 10.2: Professional Post-Production Premiere Pro Editing Workshop How To Stream Video Live 2016: Expand Your Reach In Minutes With Live Video Through Facebook, YouTube, Periscope, Livestream, Meerkat And More - Even If You Hate Being On Camera Final Cut Pro X: Visual QuickStart Guide Adobe Premiere Pro Power Tips: Secrets, Shortcuts, and Techniques EDITING The RedPen Way: 10 steps to successful self-editing An Editor's Guide to Adobe Premiere Pro (2nd Edition) Adobe Premiere Pro CC Classroom in a Book Adobe Premiere Pro CS3 Bible Adobe Premiere Pro For Dummies Adobe Premiere Pro CS6 Classroom in a Book Adobe Premiere Pro CC Classroom in a Book (2014 release) Teach Yourself Adobe Premiere Pro CS6

<u>Dmca</u>